## **Oracle® Enterprise Data Quality for Product Data**

R12 PIM Connector API Interface Guide

Release 11g R1 (11.1.1.6)

#### **E29142-01**

August 2012

This document describes the Oracle Enterprise Data Quality for Product Data R12 Product Information Management (PIM) Connector application programming interface (API) and contains the following:

- ["Overview" on page 1](#page-0-0)
- ["API Database Packages" on page 1](#page-0-1)
- ["API Database Tables" on page 4](#page-3-0)
- ["API Database Views" on page 4](#page-3-1)

#### <span id="page-0-0"></span>**Overview**

The R12 PIM Connector API provides data objects to facilitate the interaction of Enterprise DQ for Product (EDQP) Data Service Applications (DSAs) with PIM data structures. The R12 PIM Connector API data objects are comprised of database packages, views, and tables, which are described in the following sections.

### <span id="page-0-1"></span>**API Database Packages**

The R12 PIM Connector API database packages are described in the following sections.

#### **DLS\_CONNECTOR\_PUB**

Public interface functions and procedures that can be linked to from external processes as follows:

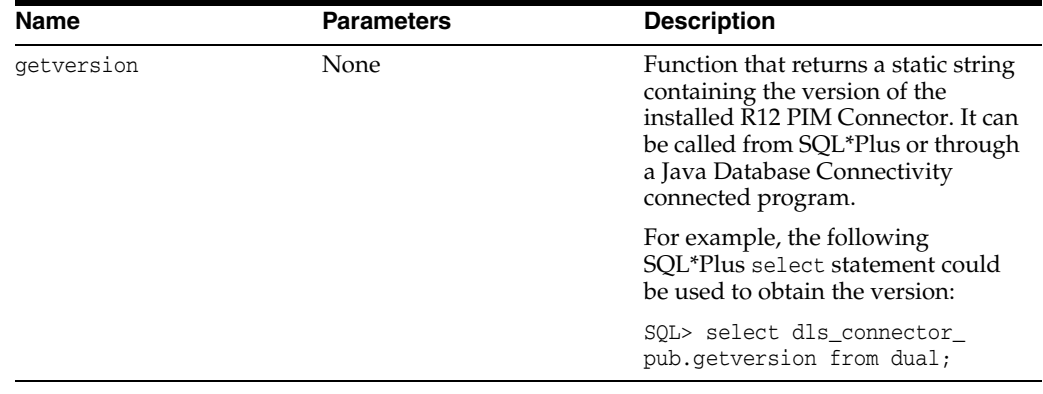

# **ORACLE®**

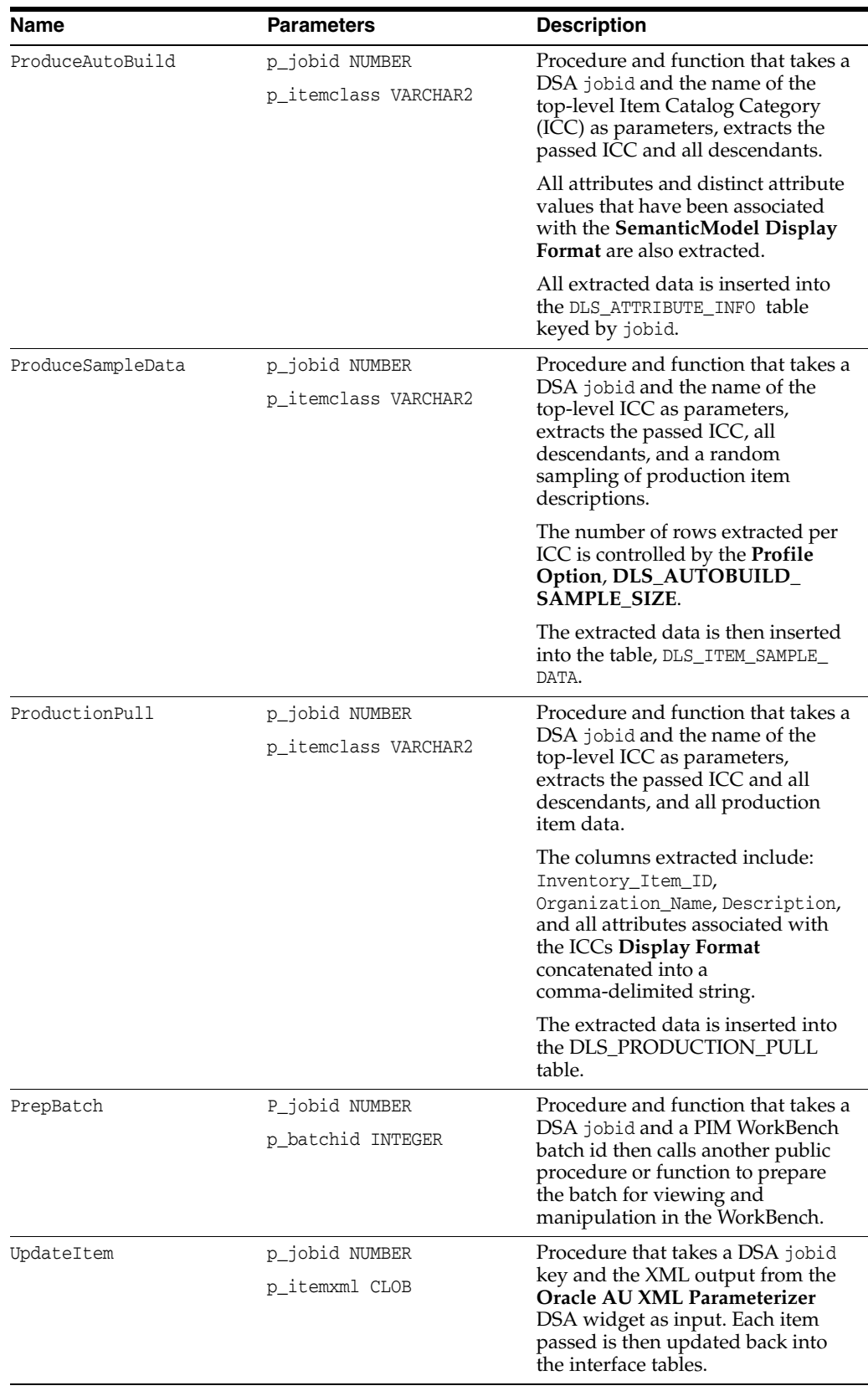

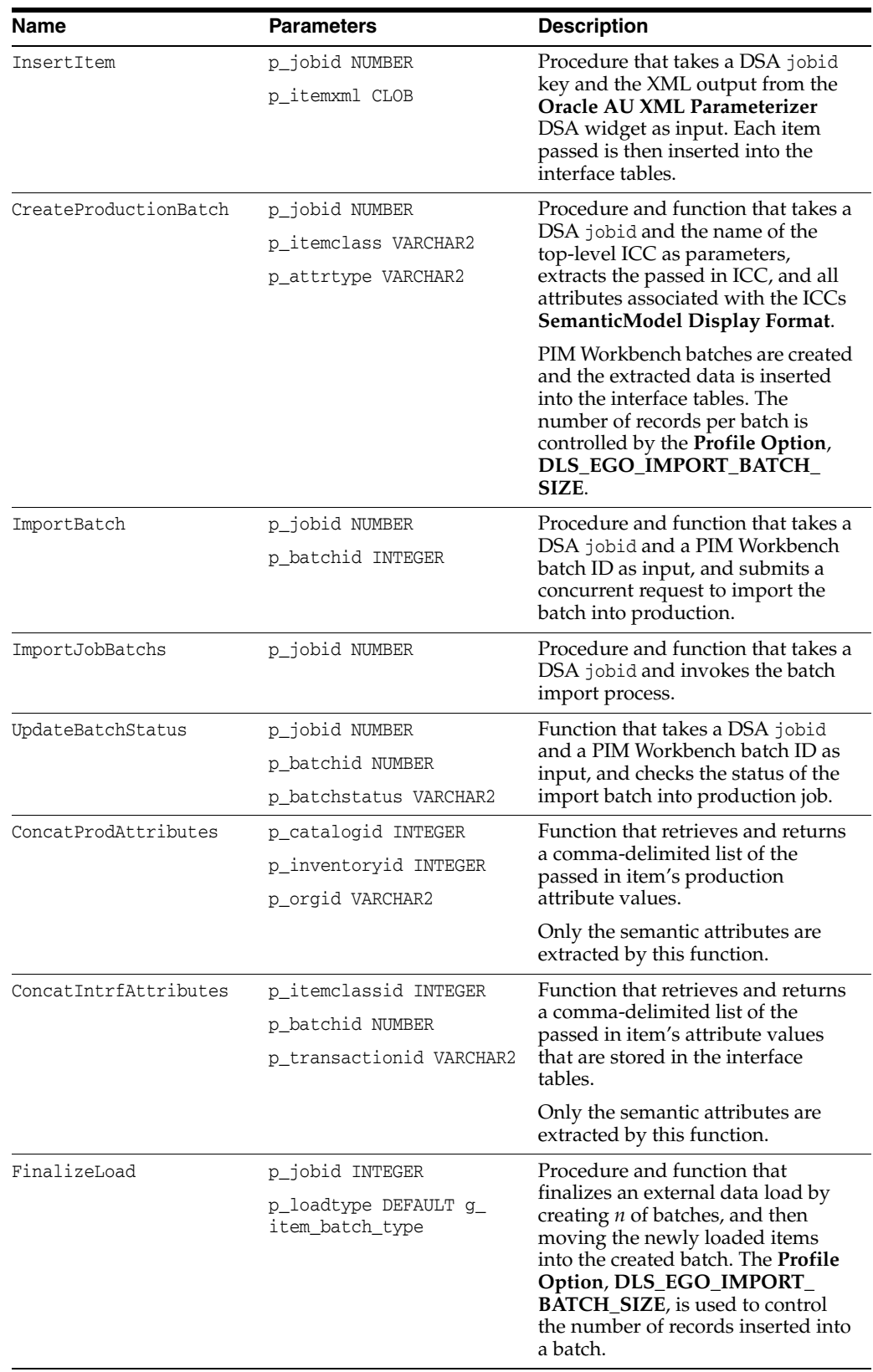

#### **DLS\_CONNECTOR\_PVT**

Private implementation functions and procedures that should not be linked to from external processes because they support the DLS\_CONNECTOR\_PUB functions and procedures.

## <span id="page-3-0"></span>**API Database Tables**

The following tables are created for use by the R12 PIM Connector API database objects:

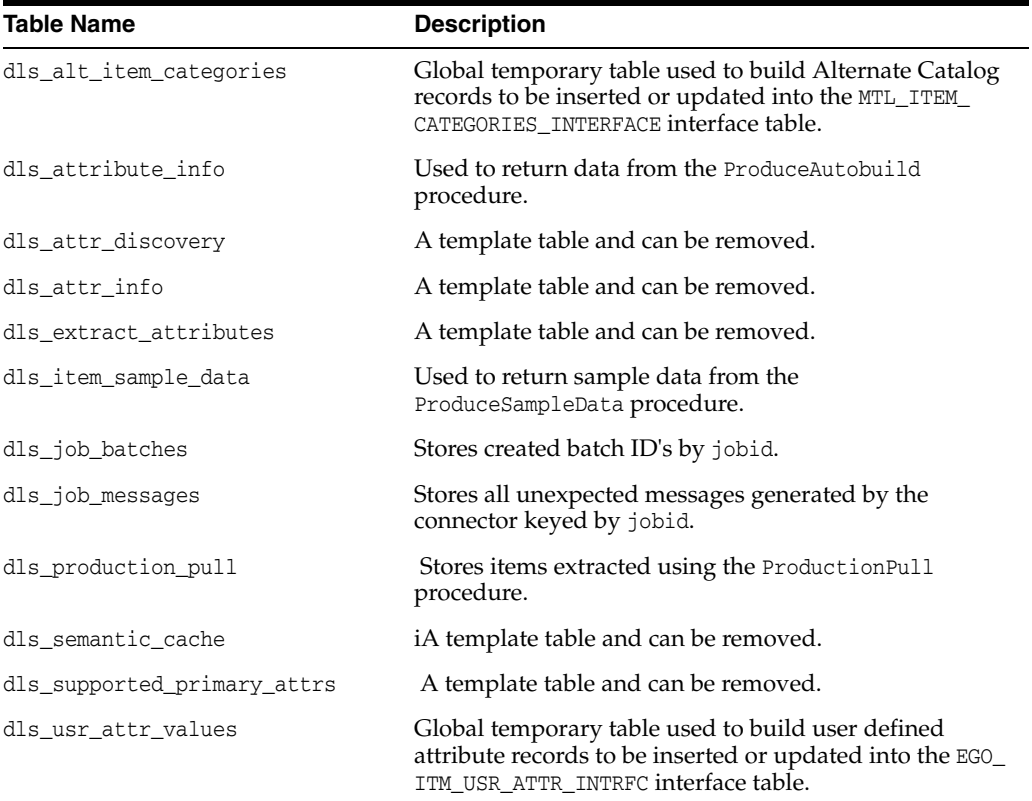

### <span id="page-3-1"></span>**API Database Views**

The following views are created by the R12 PIM Connector API database objects:

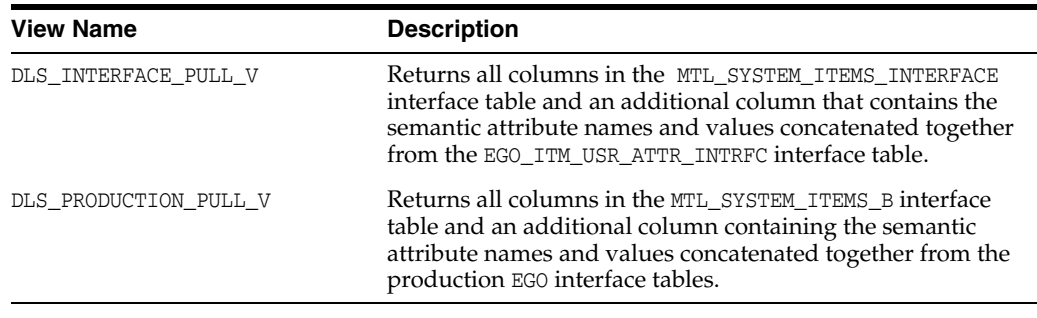

## **Related Documents**

For more information, see the following documents in the documentation set:

- The *Oracle Enterprise Data Quality for Product Data R12 PIM Connector Installation Guide* provides installation and configuration of Enterprise DQ for Product R12 PIM Connector.
- The Oracle Enterprise Data Quality for Product Data R12 PIM Connector User's Guide provides highlights of the core process steps and features of Enterprise DQ for Product R12 PIM Connector.
- The Oracle Enterprise Data Quality for Product Data Oracle DataLens Server *Installation Guide* provides detailed Oracle DataLens Server installation instructions.

See the latest version of this and all documents in the Oracle Enterprise Data Quality for Product Data Documentation Web site at

http://docs.oracle.com/cd/E35636\_01/index.htm

## **Documentation Accessibility**

For information about Oracle's commitment to accessibility, visit the Oracle Accessibility Program website at

http://www.oracle.com/pls/topic/lookup?ctx=acc&id=docacc.

#### **Access to Oracle Support**

Oracle customers have access to electronic support through My Oracle Support. For information, visit http://www.oracle.com/pls/topic/lookup?ctx=acc&id=info or visit http://www.oracle.com/pls/topic/lookup?ctx=acc&id=trs if you are hearing impaired.

Oracle Enterprise Data Quality for Product Data R12 PIM Connector API Interface Guide, Release 11g R1 (11.1.1.6) E29142-01

Copyright © 2001, 2012, Oracle and/or its affiliates. All rights reserved.

This software and related documentation are provided under a license agreement containing restrictions on use and disclosure and are protected by intellectual property laws. Except as expressly permitted in your license agreement or allowed by law, you may not use, copy, reproduce, translate, broadcast, modify, license, transmit, distribute, exhibit, perform, publish, or display any part, in any form, or by any means. Reverse engineering,<br>disassembly, or decompilation of this software, unless required by law fo

The information contained herein is subject to change without notice and is not warranted to be error-free. If you find any errors, please report them to us in writing.

If this is software or related documentation that is delivered to the U.S. Government or anyone licensing it on behalf of the U.S. Government, the following notice is applicable:

U.S. GOVERNMENT RIGHTS Programs, software, databases, and related documentation and technical data delivered to U.S. Government customers are "commercial computer software" or "commercial technical data" pursuant to the applicable Federal Acquisition Regulation and agency-specific supplemental regulations. As such, the use, duplication, disclosure, modification, and adaptation shall be subject to the restrictions and license terms set forth in the applicable Government contract, and, to the extent applicable by the terms of the Government contract, the additional rights set forth in FAR 52.227-19, Commercial Computer Software License (December 2007). Oracle America, Inc., 500 Oracle Parkway, Redwood City, CA 94065.

This software or hardware is developed for general use in a variety of information management applications. It is not developed or intended for use in any inherently dangerous applications, including applications that may create a risk of personal injury. If you use this software or hardware in<br>dangerous applications, then you shall be responsible to take all appropri use. Oracle Corporation and its affiliates disclaim any liability for any damages caused by use of this software or hardware in dangerous applications.

Oracle and Java are registered trademarks of Oracle and/or its affiliates. Other names may be trademarks of their respective owners.

Intel and Intel Xeon are trademarks or registered trademarks of Intel Corporation. All SPARC trademarks are used under license and are trademarks or registered trademarks of SPARC International, Inc. AMD, Opteron, the AMD logo, and the AMD Opteron logo are trademarks or registered trademarks of Advanced Micro Devices. UNIX is a registered trademark of The Open Group.

This software or hardware and documentation may provide access to or information on content, products, and services from third parties. Oracle Corporation and its affiliates are not responsible for and expressly disclaim all warranties of any kind with respect to third-party content, products, and services. Oracle Corporation and its affiliates will not be responsible for any loss, costs, or damages incurred due to your access to or use of third-party content, products, or services.